# STEP-BY-STEP: **FINDING MARKET DATA**

Use this document to find market data.

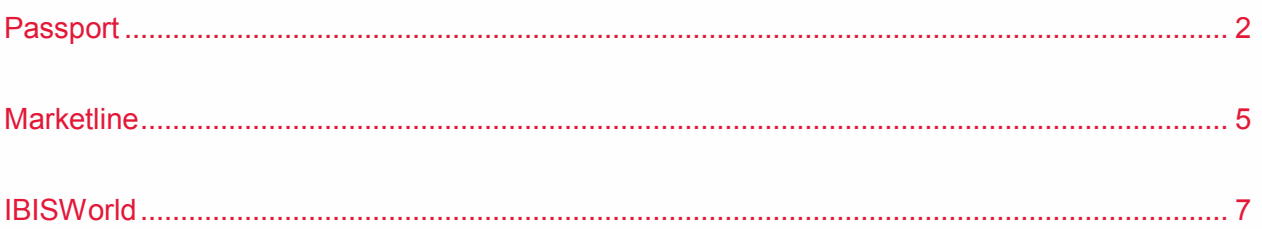

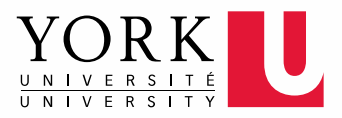

# **PASSPORT**

Offers market research reports covering many consumer goods and service categories, consumer lifestyle analysis, brand and market share data for myriad consumer products, and profiles and rankings of leading consumer goods companies.

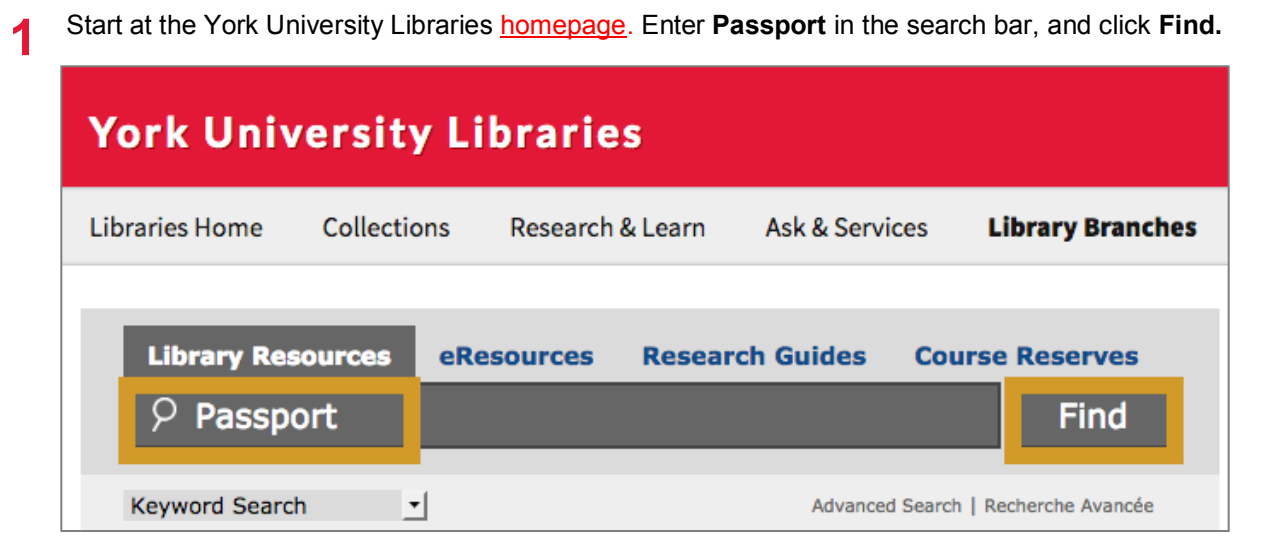

#### **2** Click **Click to access this resource**.

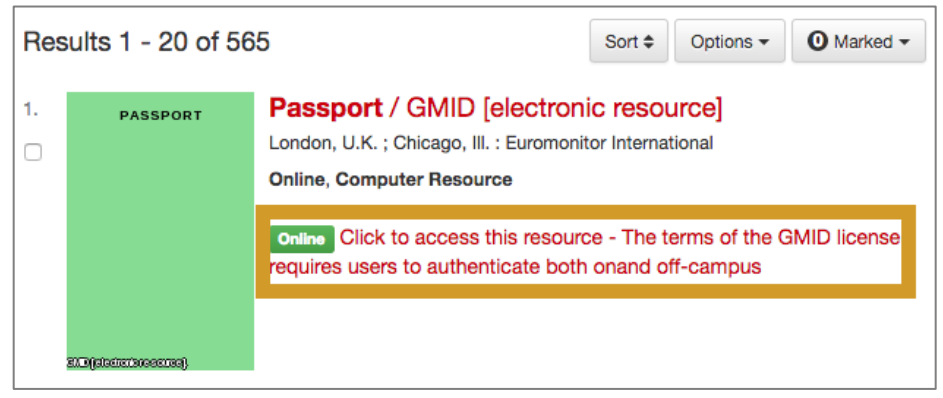

**3** Click **Go** beside **Categories and Topics** under **Search Full Tree**.

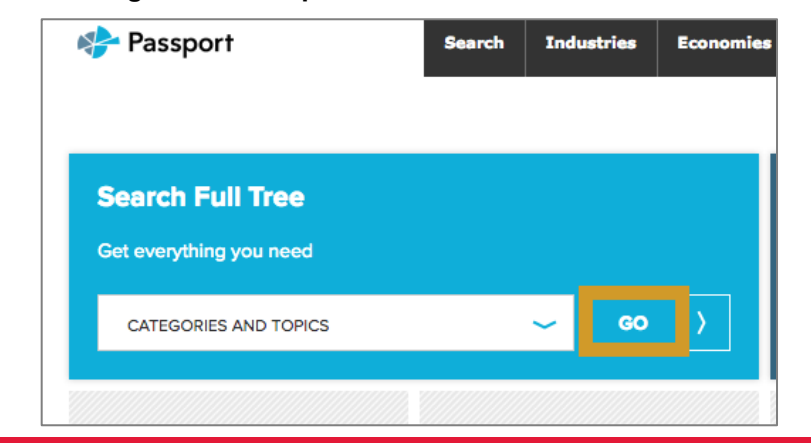

**4** Scroll down and select **Pet Care**. Click on the **+ sign** if you wish to see and select more niche pet product categories. Scroll down and click **Next** at the bottom to go to the geographies tab.

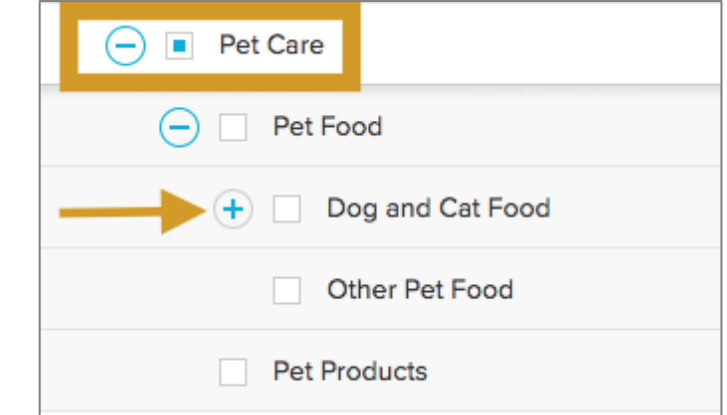

**5** Click the **+ sign** beside **North America** and select **Canada**. Click **Search** on top of the page.

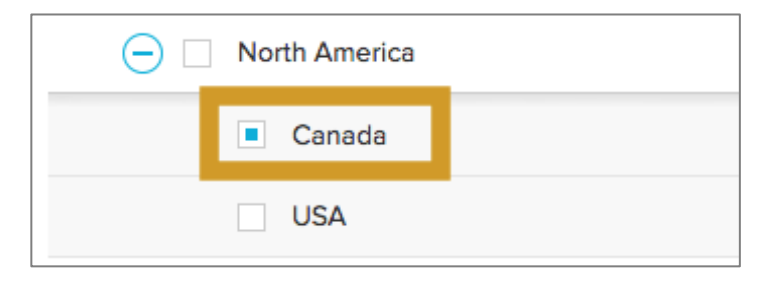

**6** Click **Pet Care in Canada**, Industry Overview dated May 2017 to see the full report including Key Trends and Developments, Market Data and Indicators and more useful information.

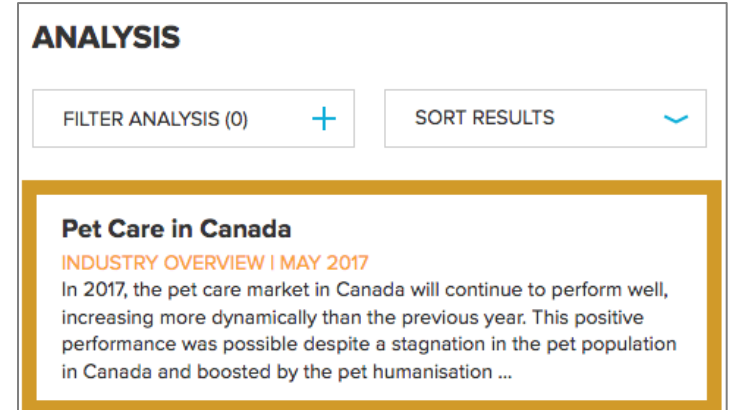

**7** Click **Related Industry Reports** on the left to find additional analyses such as **Dog Food in Canada**.

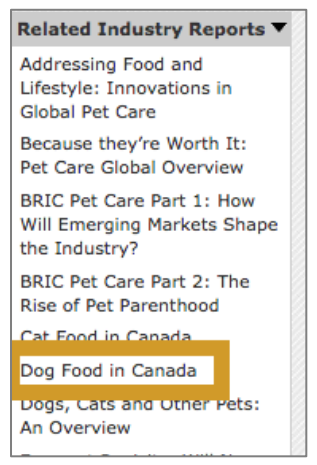

## **MARKETLINE**

Resources cover company, country, industry and product intelligence as well as business strategies and news and opinion from around the world.

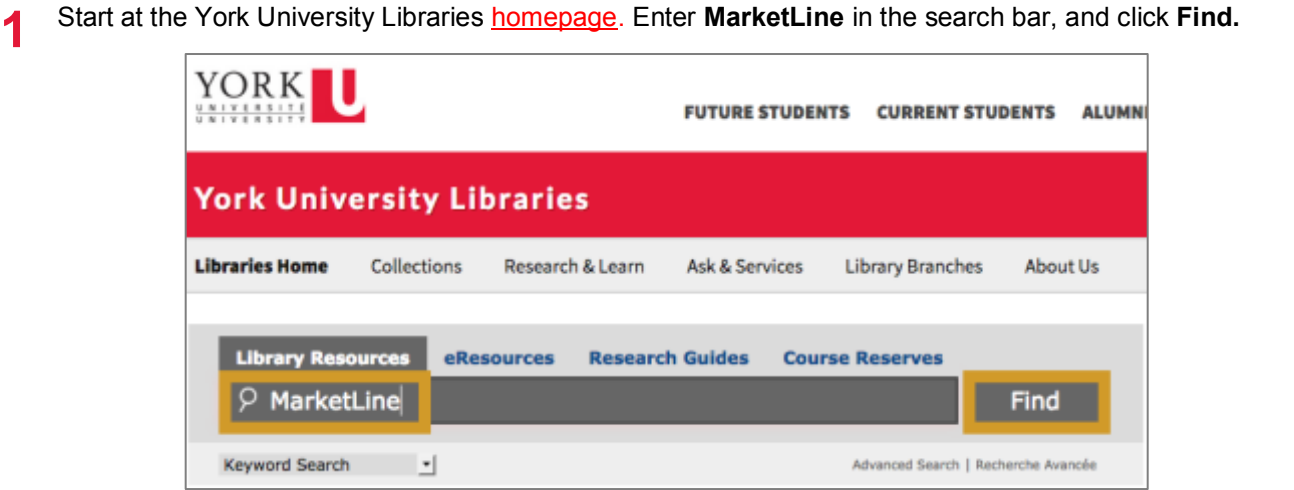

**2** Click **Click to access this resource.**

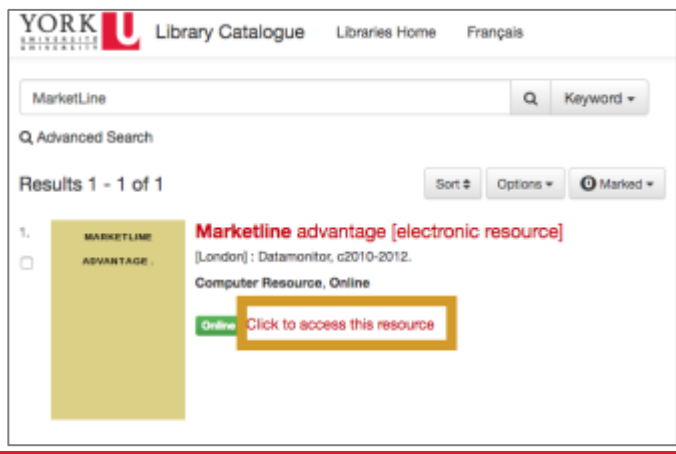

**3** Enter **Pet and Canada** in the search bar, select **Industries** from the dropdown menu. Click **Search**.

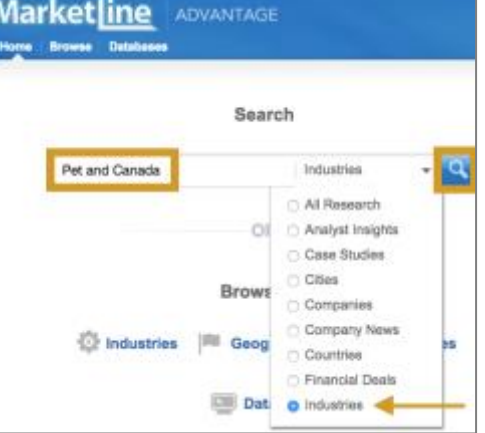

**4** Click open Canada – Pet Care to see Table of Contents for sections covered such as market data, market segmentation, and market outlook.

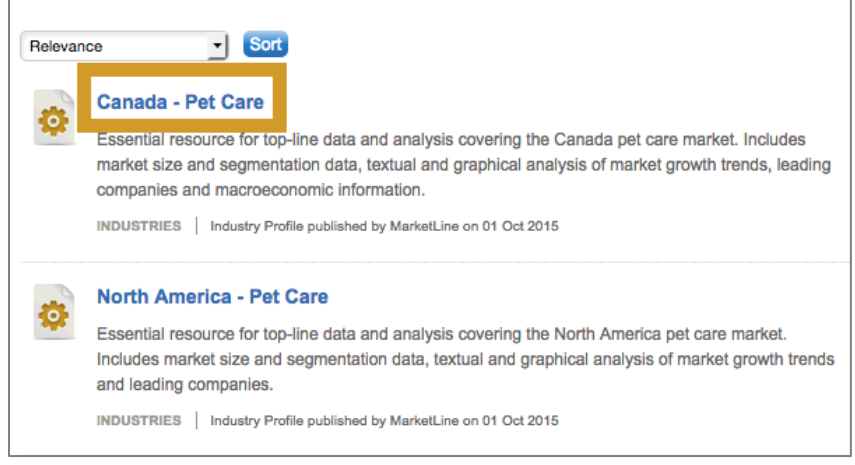

**5** See **Table Of Contents** for sections covered. Download the full report by clicking the **PDF** or **Word** icon.

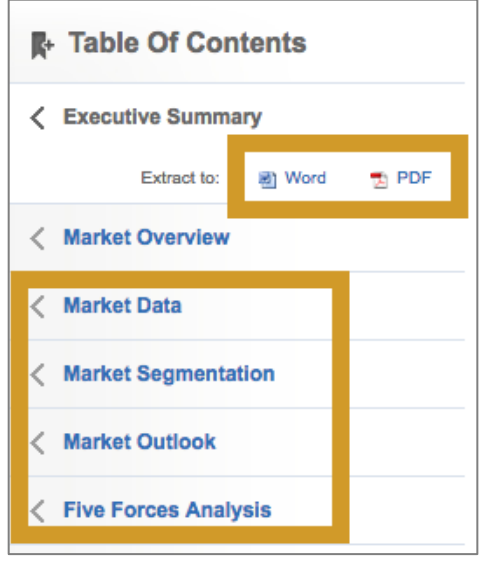

## **IBISWORLD**

The specialized Industry Reports include small, niche industries (more granular than NAICS codes), where information can be harder to find.

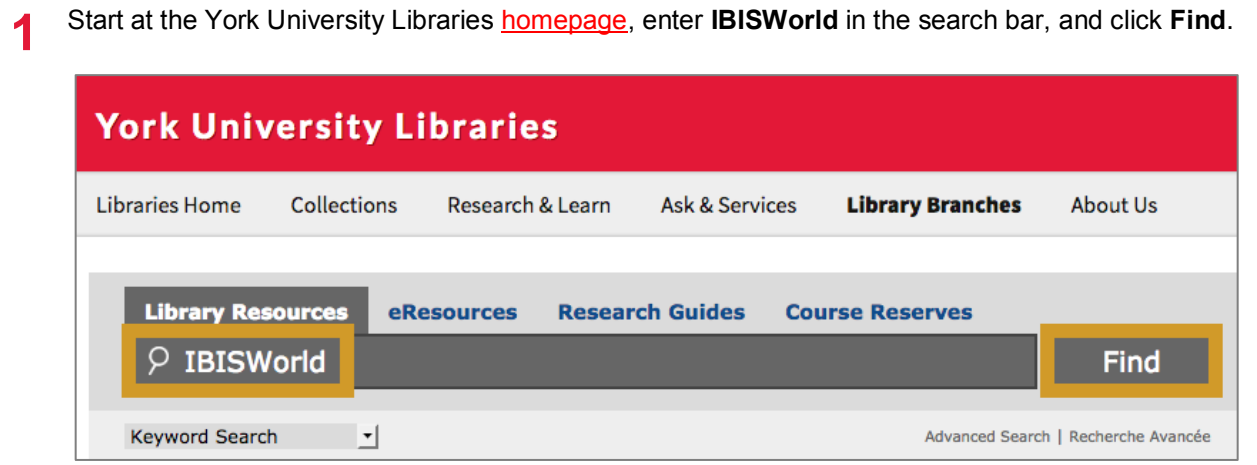

**2** Click **Click to access this resource**.

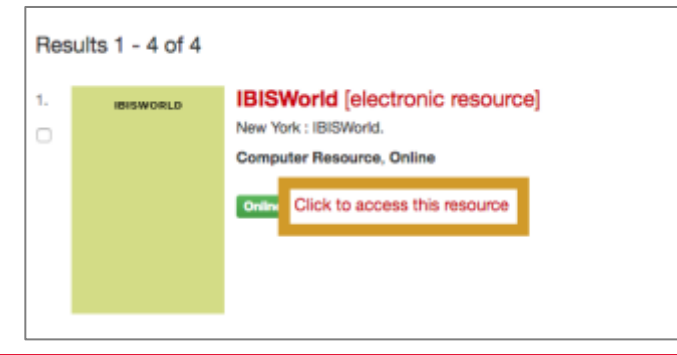

**3** On the landing page of IBISWorld, type an **industry keyword** into the search field (i.e. **Pets**), click the **magnifying glass** icon to search.

![](_page_6_Picture_84.jpeg)

**4** Click **More Results** next to **Industry Reports (Canada)** to see additional reports. Open **Pet Stores in Canada** to read more.

> Industry Reports (Canada) (1 to 5) of 29 matches **More Results** Pet Stores in Canada - 45391CA Pet Grooming & Boarding in Canada - 81291CA Veterinary Services in Canada - 54194CA Animal Food Production in Canada - 31111CA Agricultural Feed Wholesaling in Canada - 41831CA

**5** Hover over the taps on top to read various sections, or click **PDF icon** to download the full report.

![](_page_7_Picture_4.jpeg)